# **HALE LÖSUNGEN**

### **Signiereinheit SEI-03M**

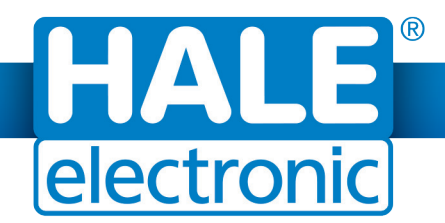

## Pauschalpreiseingabe mit SEI-03M Ersparen Sie sich die nachträgliche Erfassung im Büro!

#### Die Situation

HALE-Taxameter erlauben seit 1997 die Pauschalpreiseingabe direkt am Taxameter. Voraussetzung ist jedoch die Freigabe in der Tarifverordnung. Für Fahrten außerhalb des Pflichtfahrgebiets mussten Pauschalpreise bisher nachträglich im Büro erfasst werden.

#### Die HALE LÖSUNG

Mit Signiereinheit SEI-03M haben Sie nun die Möglichkeit, Pauschalpreise für Fahrten außerhalb des Pflichtfahrgebiets schon direkt im Taxi / zu Fahrtbeginn einzugeben! Der Pauschalpreis wird anschließend während der Fahrt angezeigt. Nach Fahrtende speichert die SEI-03M die Fahrtdaten inklusive Besetzt-Kilometer automatisch ab. Sie sorgt damit sowohl für die richtige Reihung im Einzelfahrtprotokoll als auch für die korrekte Darstellung der Umsätze in den Schichtzählern im Datencenter. Die nachträgliche Erfassung im Büro kann entfallen!

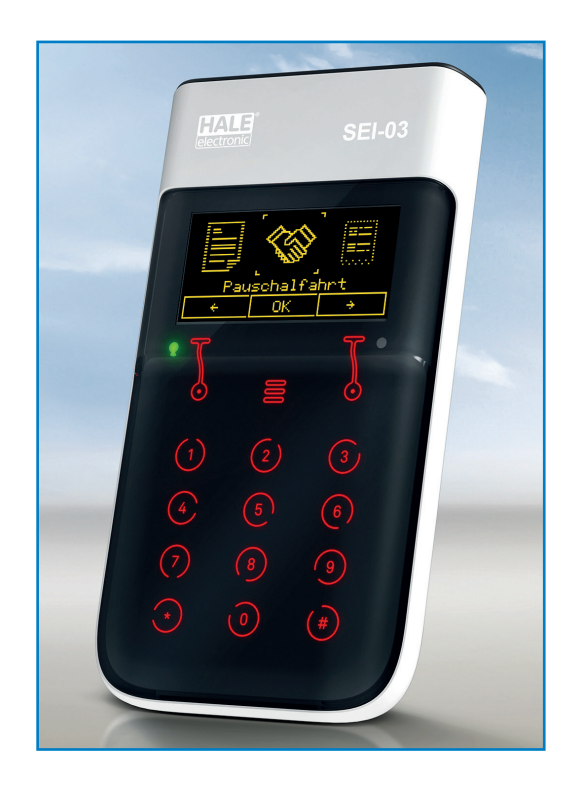

#### Und so funktioniert die bequeme Pauschalpreiseingabe direkt im Taxi mittels Signiereinheit SEI-03M:

Gehen Sie zu Fahrtbeginn ins Menü "Fahrtauswahl", wählen Sie "Pauschalfahrt" und bestätigen Sie mit "OK":

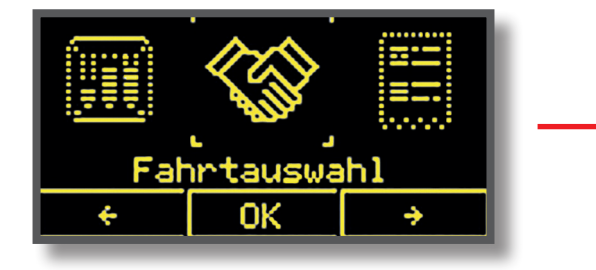

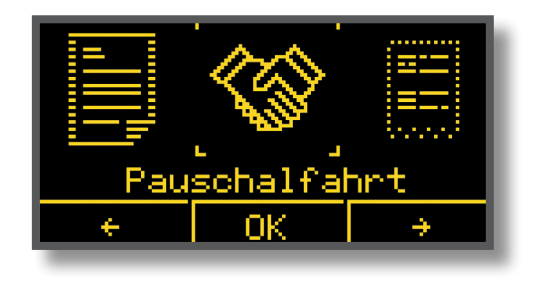

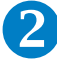

Geben Sie nun den Pauschalpreis ein – einfach und bequem über die Tastatur der SEI-03M. Bestätigen Sie Ihre Eingabe wieder mit "OK". Communister de Pauschalpreis ein – einfach<br>
und bequem über die Tastatur der SEI-03M.

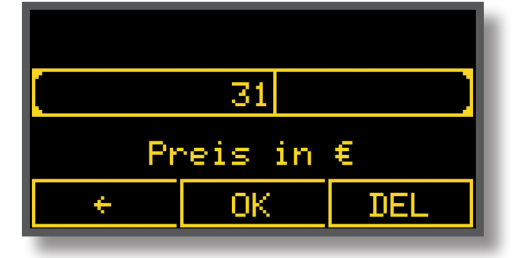

4

Unter "DETAIL" können Sie nun bei Bedarf nochmals alle Informationen zur Fahrt aufrufen. Mit "OK" schließen Sie den Fahrtauftrag ab ...

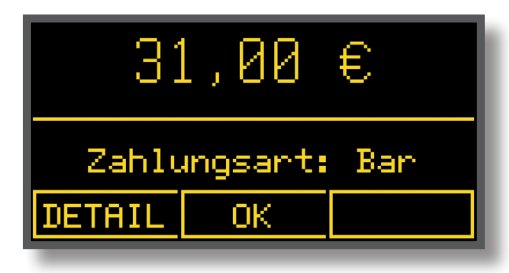

**b**... und der Zahlungsbeleg wird signiert und ausgedruckt:

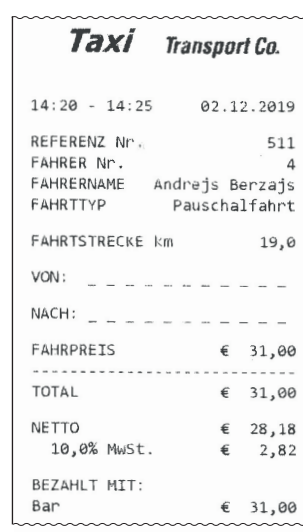

Der Pauschalpreis wird nun während der ganzen Fahrt am Display angezeigt. Haben Sie die Fahrt beendet, gehen Sie zur Abrechnung auf "KASSE".

 $\overline{\mathfrak{e}}$ 

31,80

Pauschalpreis Besetzt

**KASSE** 

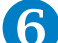

 $\Box$ 

Der Umsatz wird dabei gleich automatisch ins Datencenter übertragen und dort richtig gereiht!

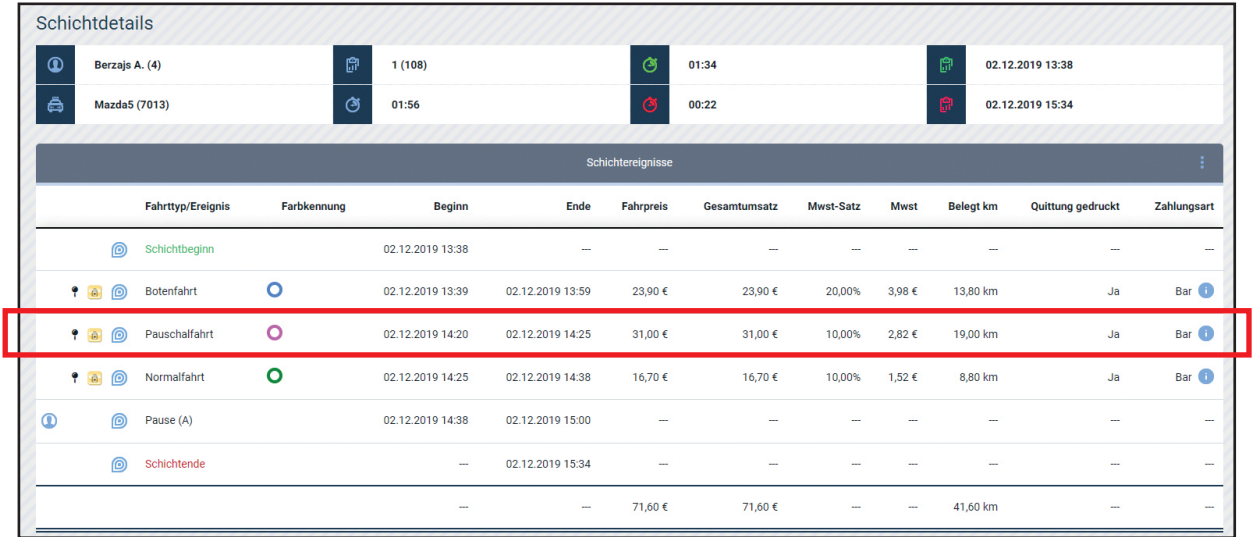

Sie haben Fragen, Wünsche, Anregungen? Technische Probleme? Wir haben die Lösung: datendienste@hale.at | www.hale.at/de/sei-03m

> HALE electronic GmbH Eugen-Müller-Straße 18 A-5020 Salzburg

 $\Box$ 

T: +43-662/439011-0 E: marketing@hale.at www.hale.de www.fiskaltaxameter.expert

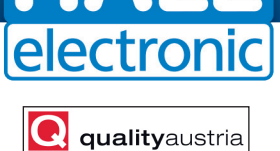

**SYSTEMZERTIFIZIERT** 

ISO 9001:2015

NR.03287/0